#### ●利用者情報を変更する

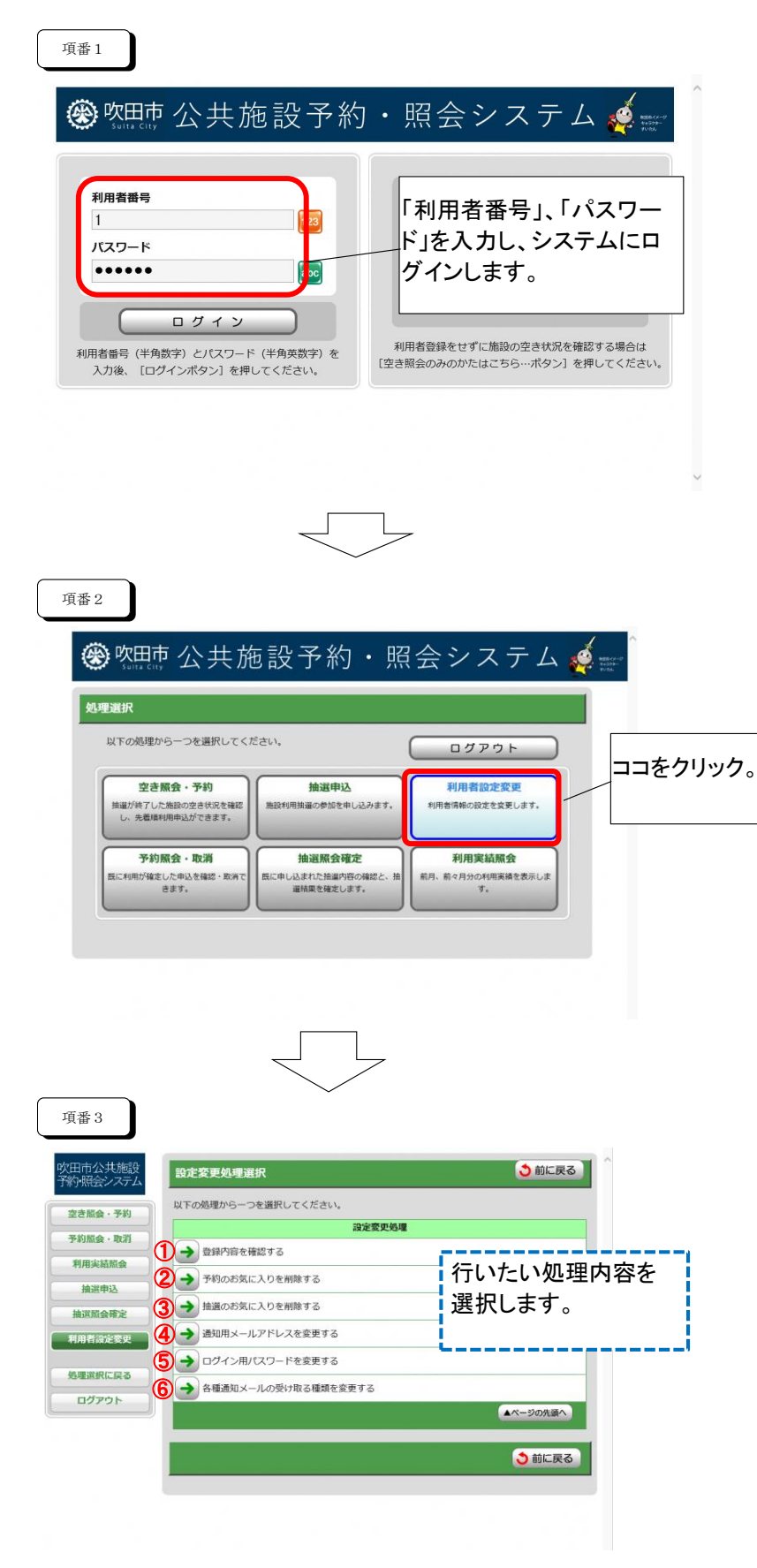

### ①登録内容を確認する

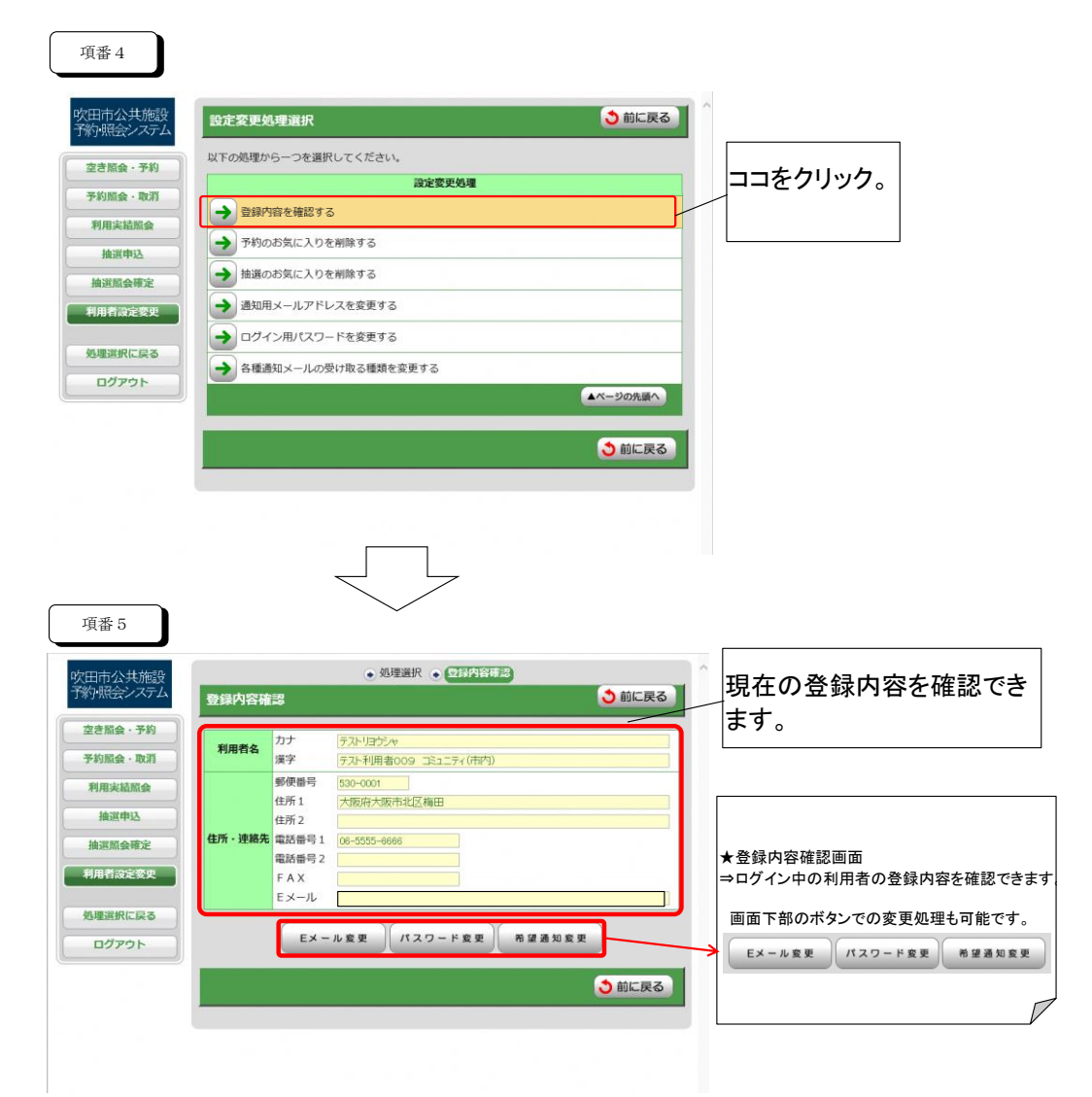

②予約のお気に入りを削除する

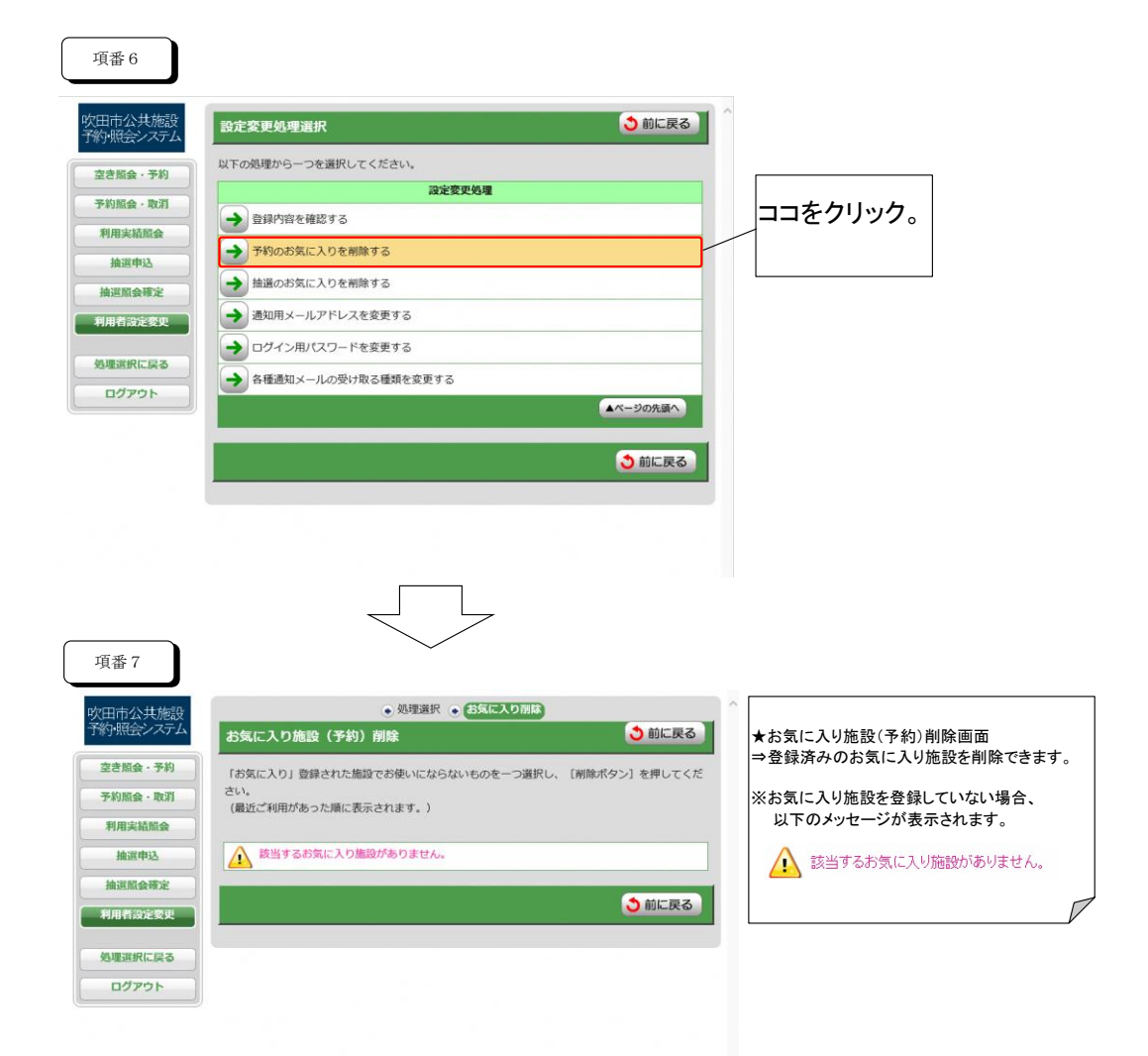

### ③抽選のお気に入りを削除する

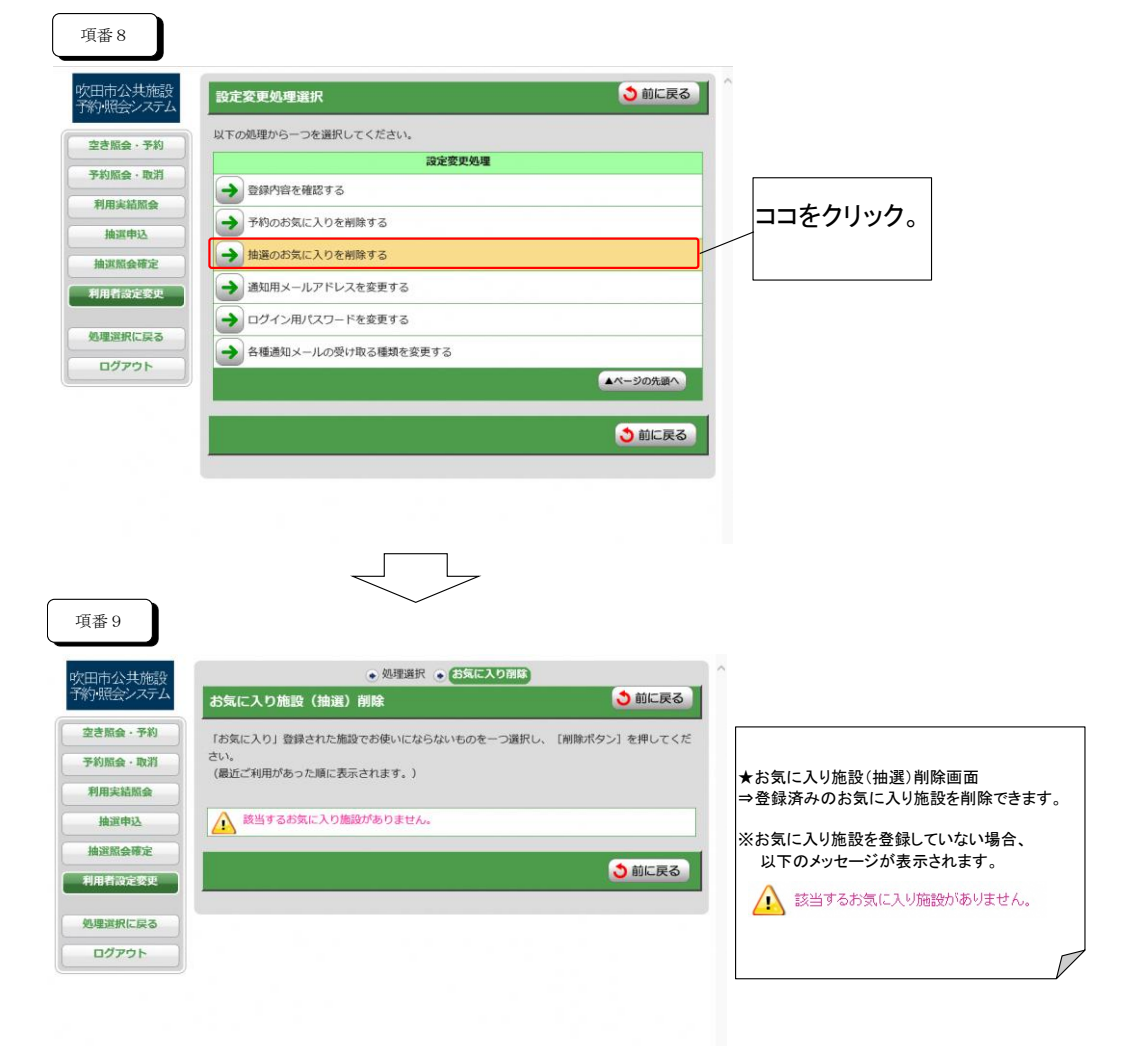

### ④通知用メールアドレスを変更する

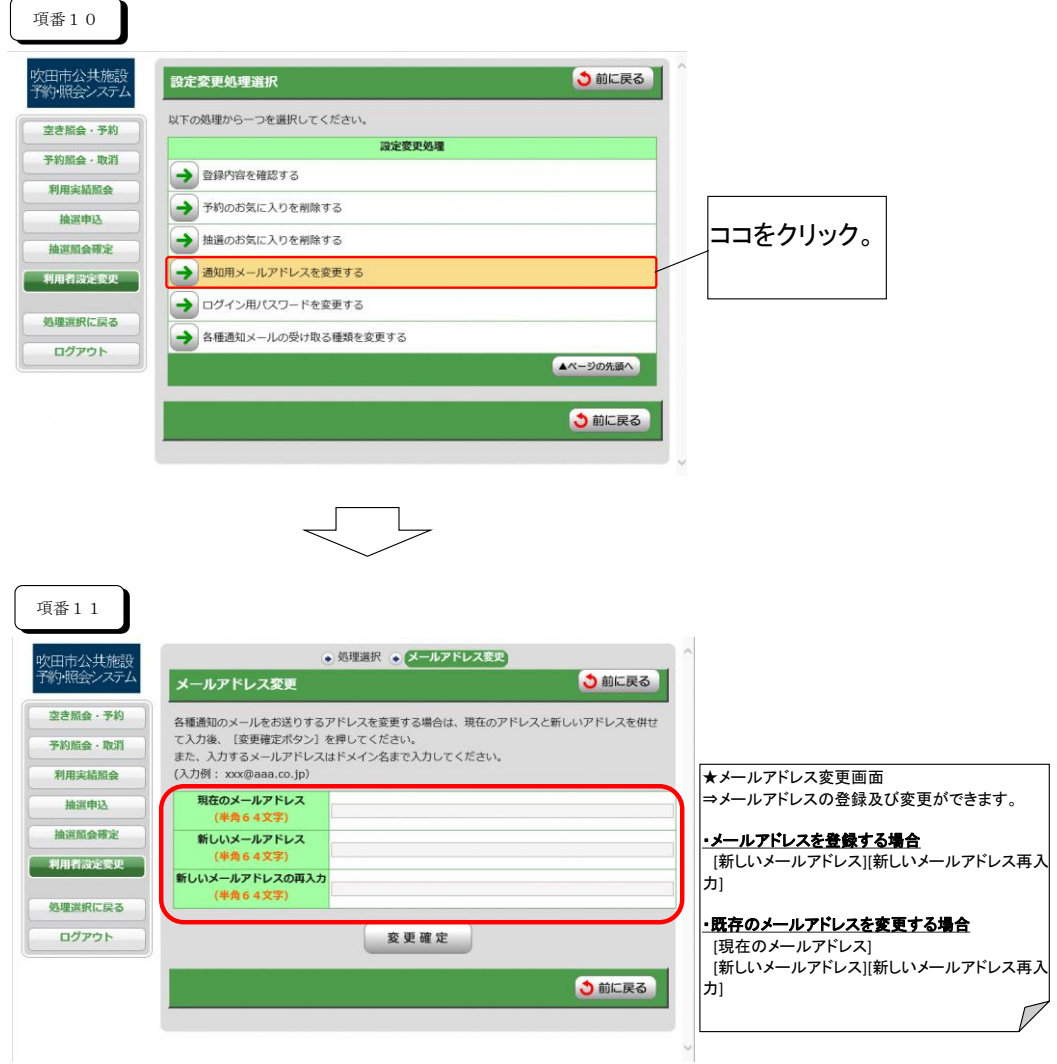

# ⑤ログイン用パスワードを変更する

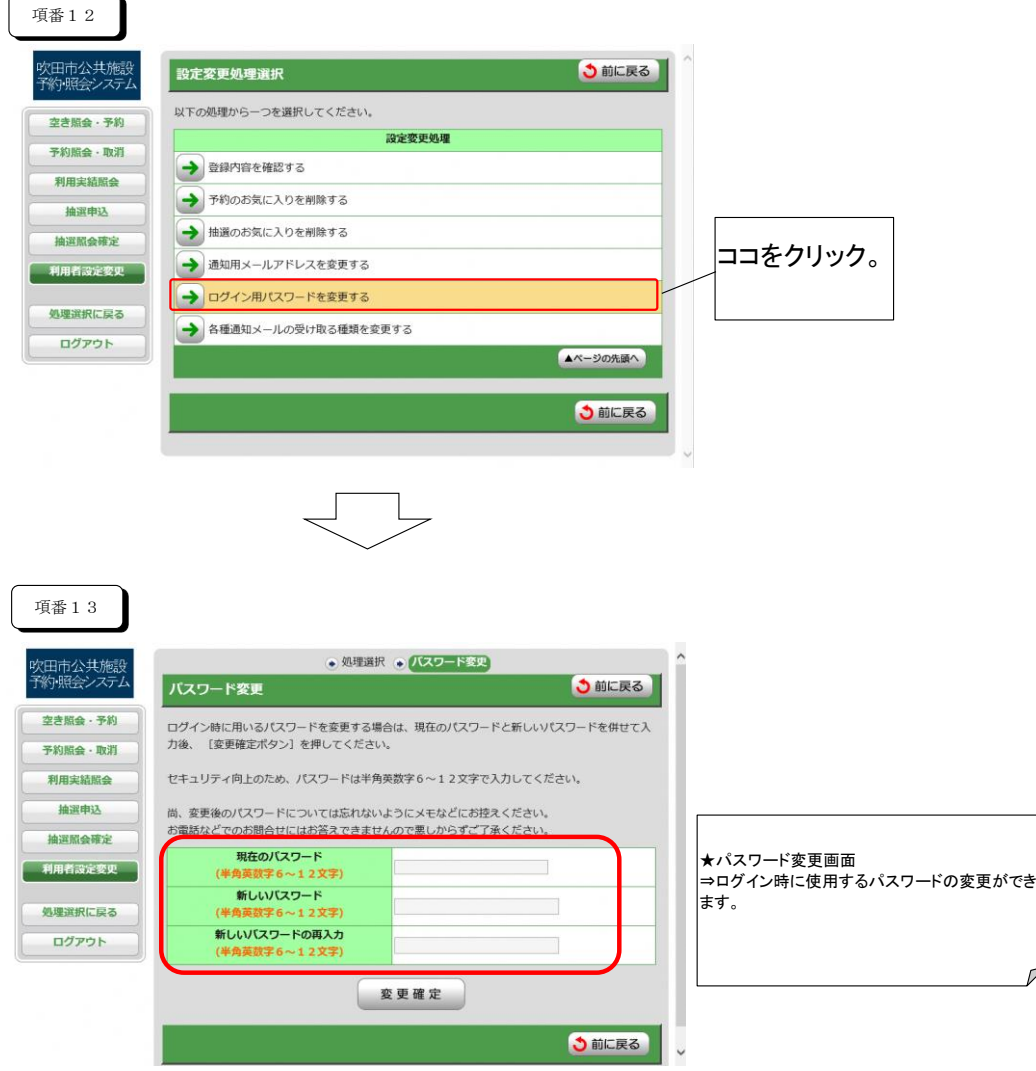

## ⑥各種通知メールの受け取る種類を変更する

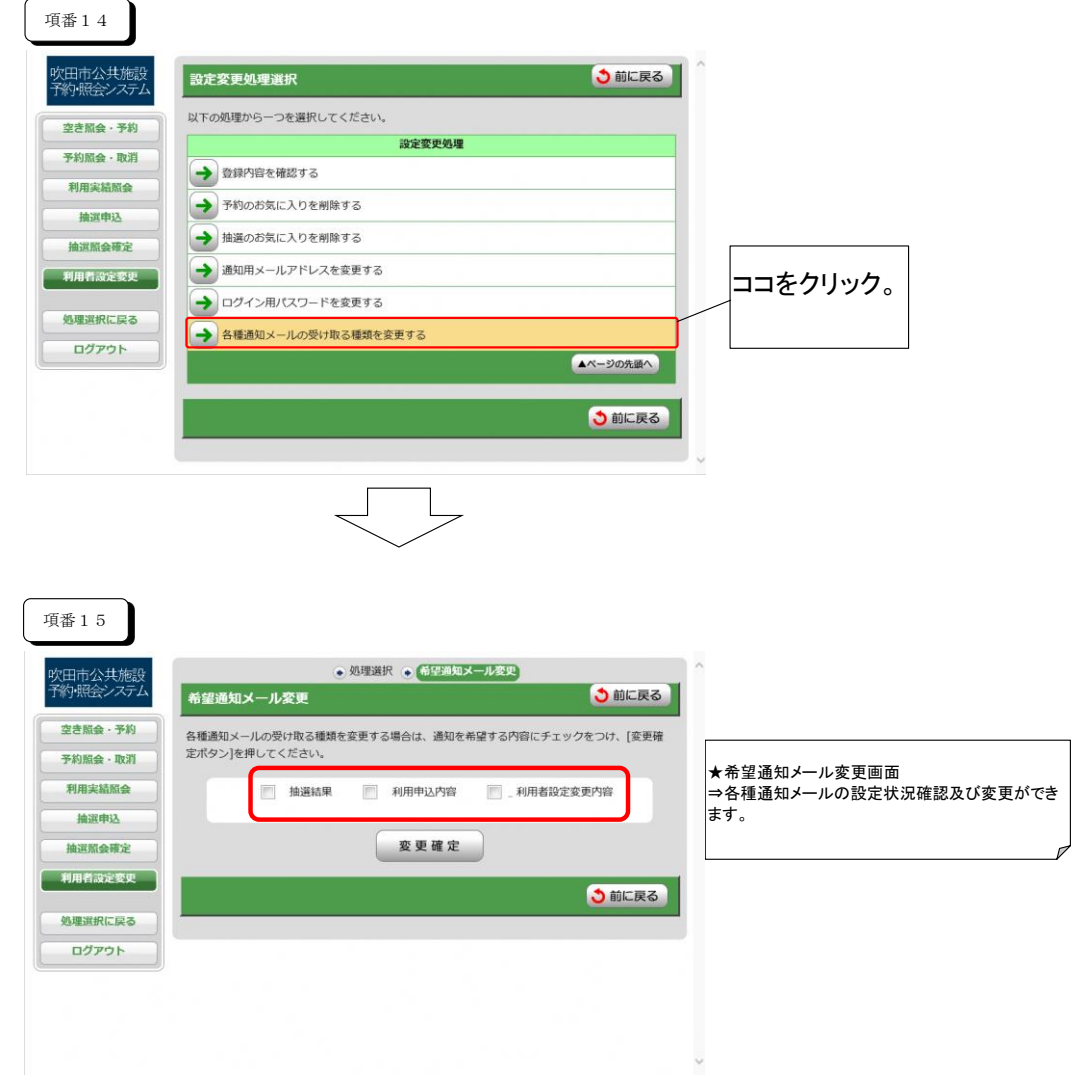